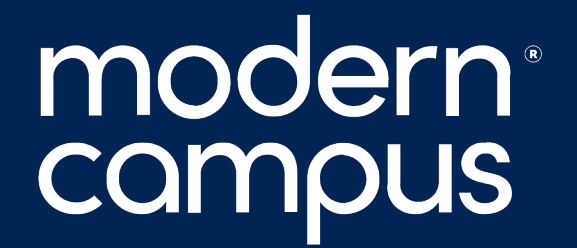

**August 29, 2023**

### **Training Tuesday Introduction to LDP Forms**

Presented by:

Jordan Zeier – Software Trainer

jzeier@moderncampus.com

#### Agenda

# modern

- I. Live Delivery Platform, LDP, Settings
- II. Preview existing Form
- III. Creating a Form
- IV. Customizing Form Layout
- V. Reviewing Submissions

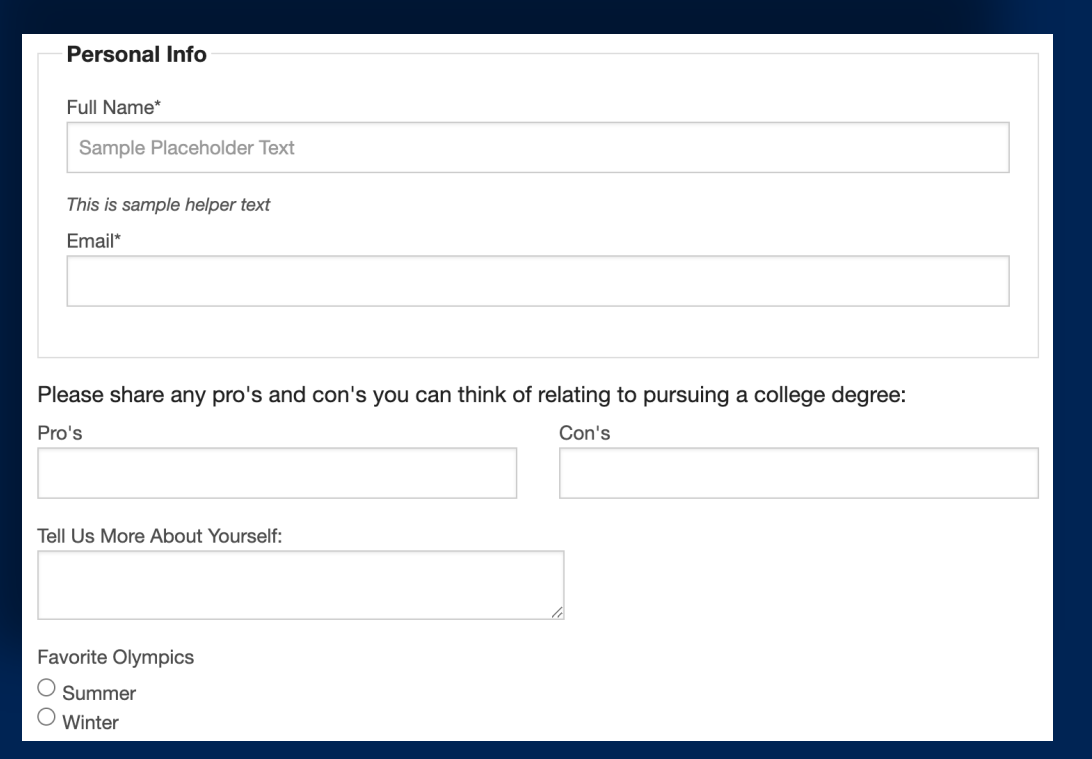

# modern

3

### **LET'S SEE IT! LET'S SEE IT!**

#### Support Resources Related to Today's

- **[https://support.moderncampus.com/lea](https://support.moderncampus.com/learn-omni-cms/tutorials/developer/datasets.html)rn-omni** delivery-platform.html
- https://support.moderncampus.com/learn-omni
- **https://support.moderncampus.com/technical-r** advanced.html
- **https://support.moderncampus.com/learn-omni** cms/tutorials/developer/datasets.html

4

## modern<sup>®</sup><br>campus

### **Thank You!**

The next Training Tuesday will be on Tuesday, September 26th

Next month's topic is: **Managing Your Users**

> /mymoderncampus 0 **in** /moderncampus @themoderncampus ⊕ moderncampus.com